# SWITCH

The Swiss Education & Research Network

# **The AAIportal as a Tool for AAI-enabling**

**Valéry Tschopp, <tschopp@switch.ch> Ueli Kienholz, <kienholz@switch.ch>**

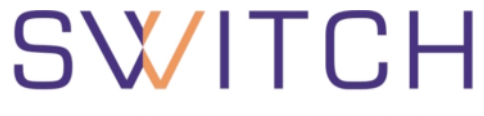

The Swiss Education & Research Network

**Originally developed by IAM at Uni Bern Since 2004 maintained by SWITCH Further developed by SWITCH & IAM Open-Source project hosted on SourceForge**

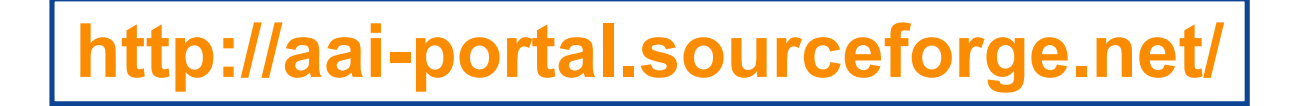

## **AAIportal Overview**

**SWITCH** 

The Swiss Education & Research Network

#### **Portal Functionalities**

- **Authentication/Authorization Gateway**
- **User Management**
- **Resource Adaptors to Blackbox Applications:**
	- **WebCT Vista Course (Interactive and Transparent Modes)**
	- **WebCT CE Course (Interactive and Transparent Modes)**
	- **VITELS Course**
	- **AdLearn Course**
	- **MAC Protected (With -/out Cookie)**
	- **Simple Redirect**

**…**

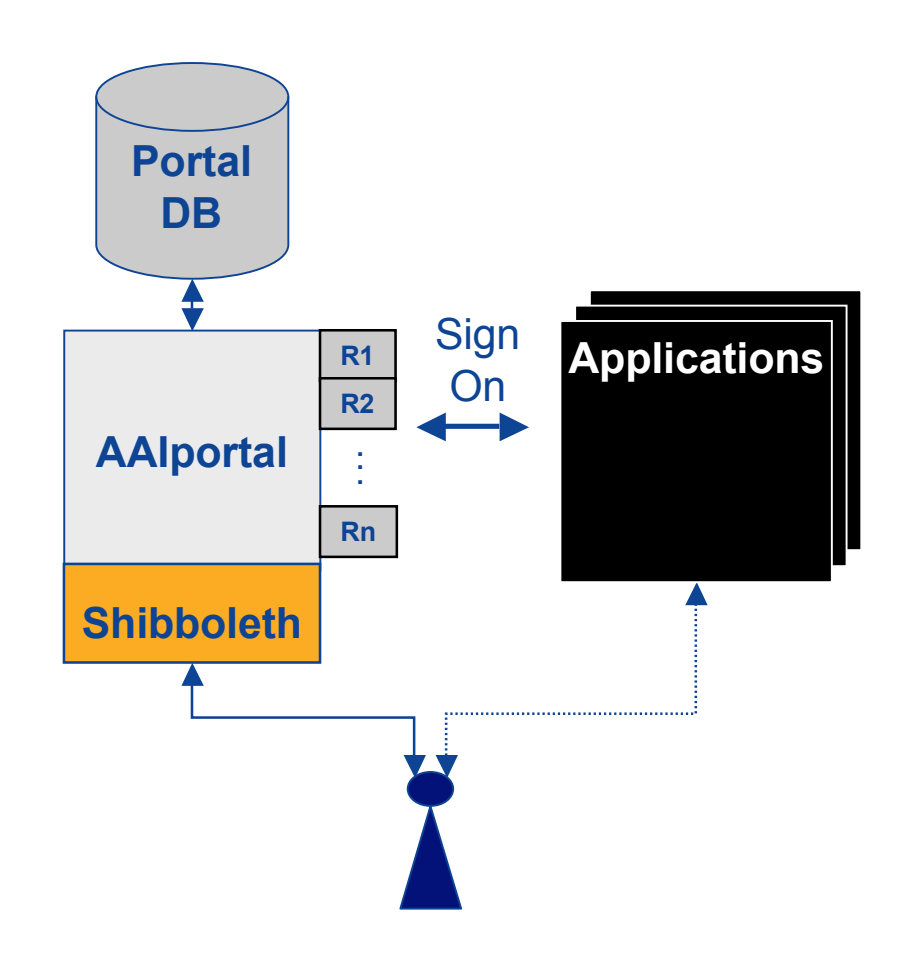

## **AAIportal for enabling WebCT Servers**

SWITCH

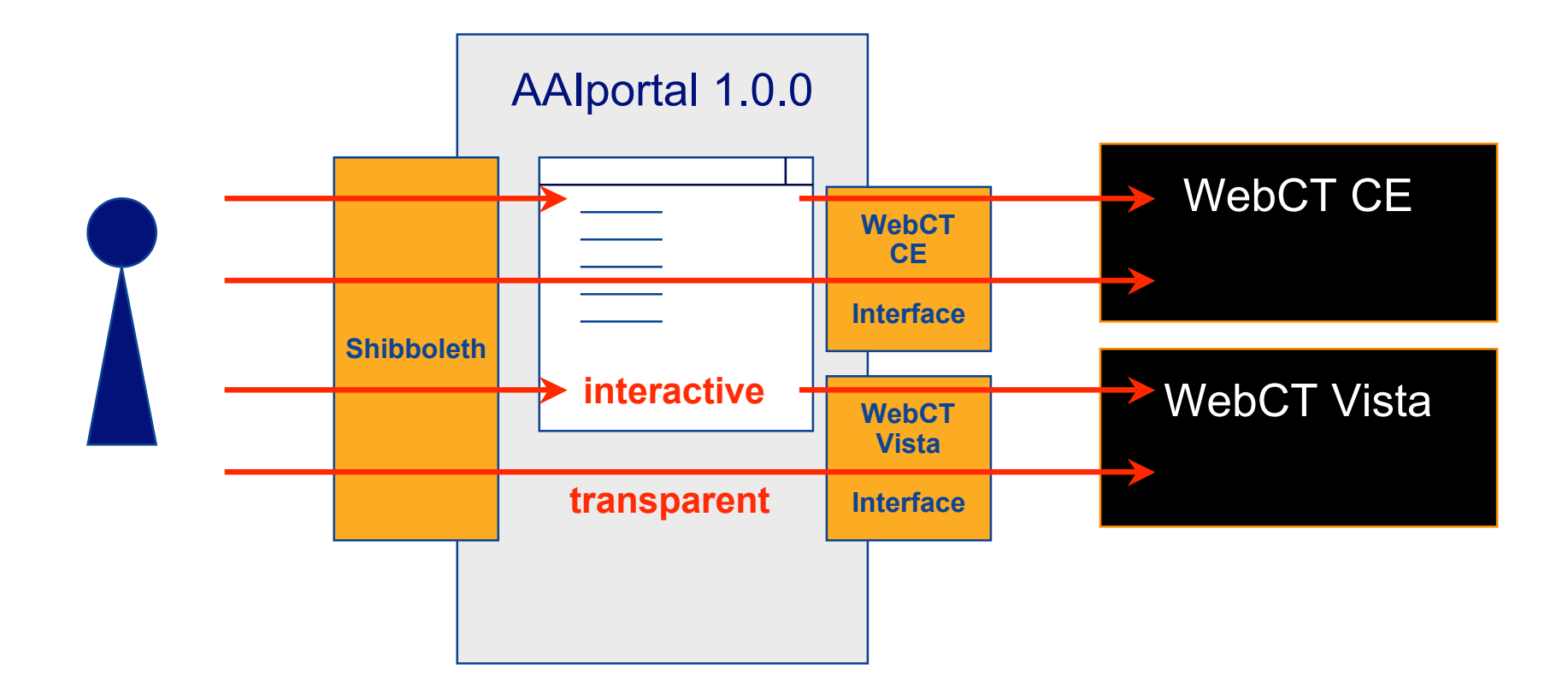

SWITCH

The Swiss Education & Research Network

# **A) Interactive Mode**

**Ueli Kienholz, <kienholz@switch.ch> Valéry Tschopp, <tschopp@switch.ch>**

#### **AAIportal Step A1) Resource Owner instanciates new Adaptor**

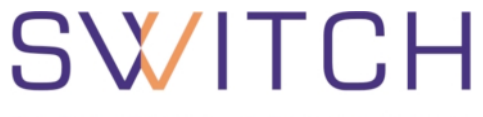

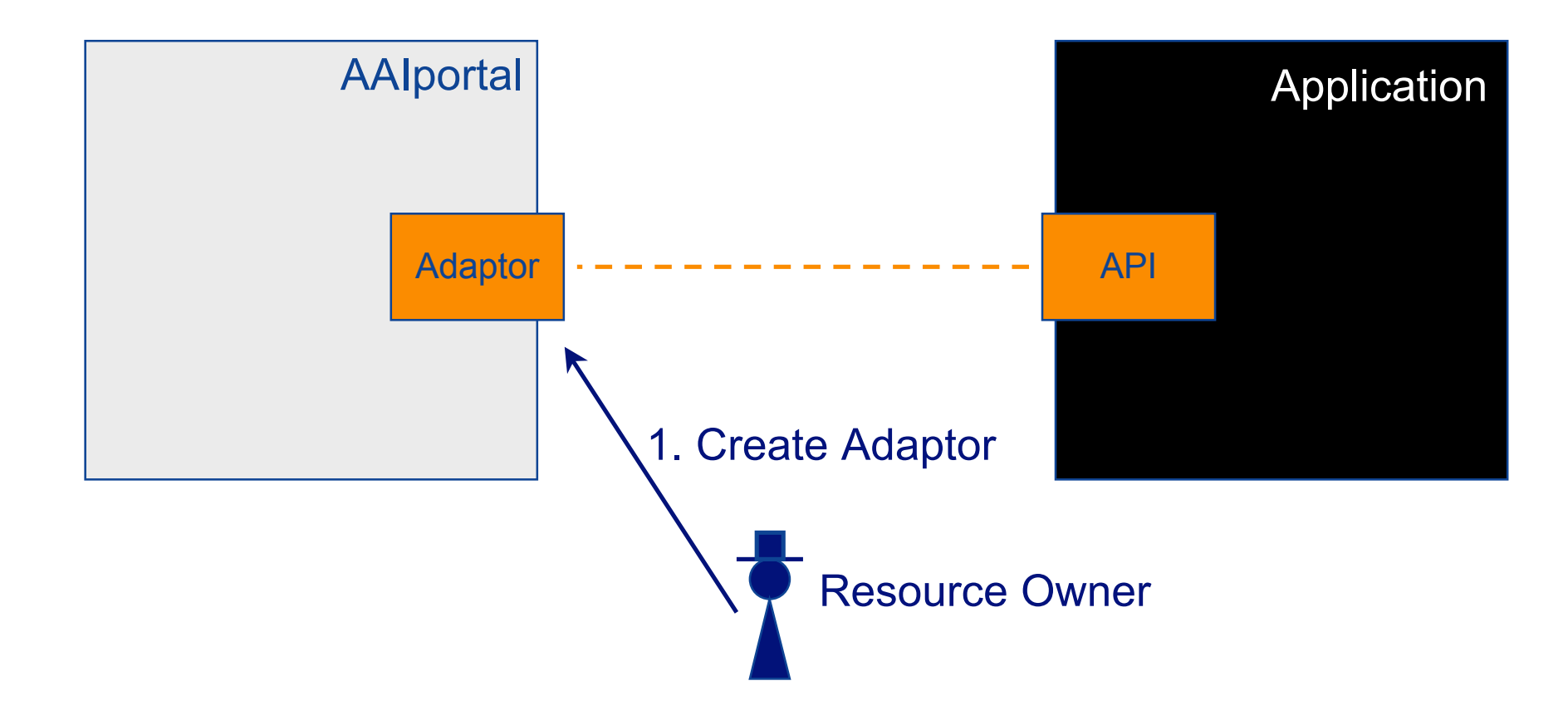

#### **AAIportal Step A2) Users Subscribe to Resource**

SWITCH

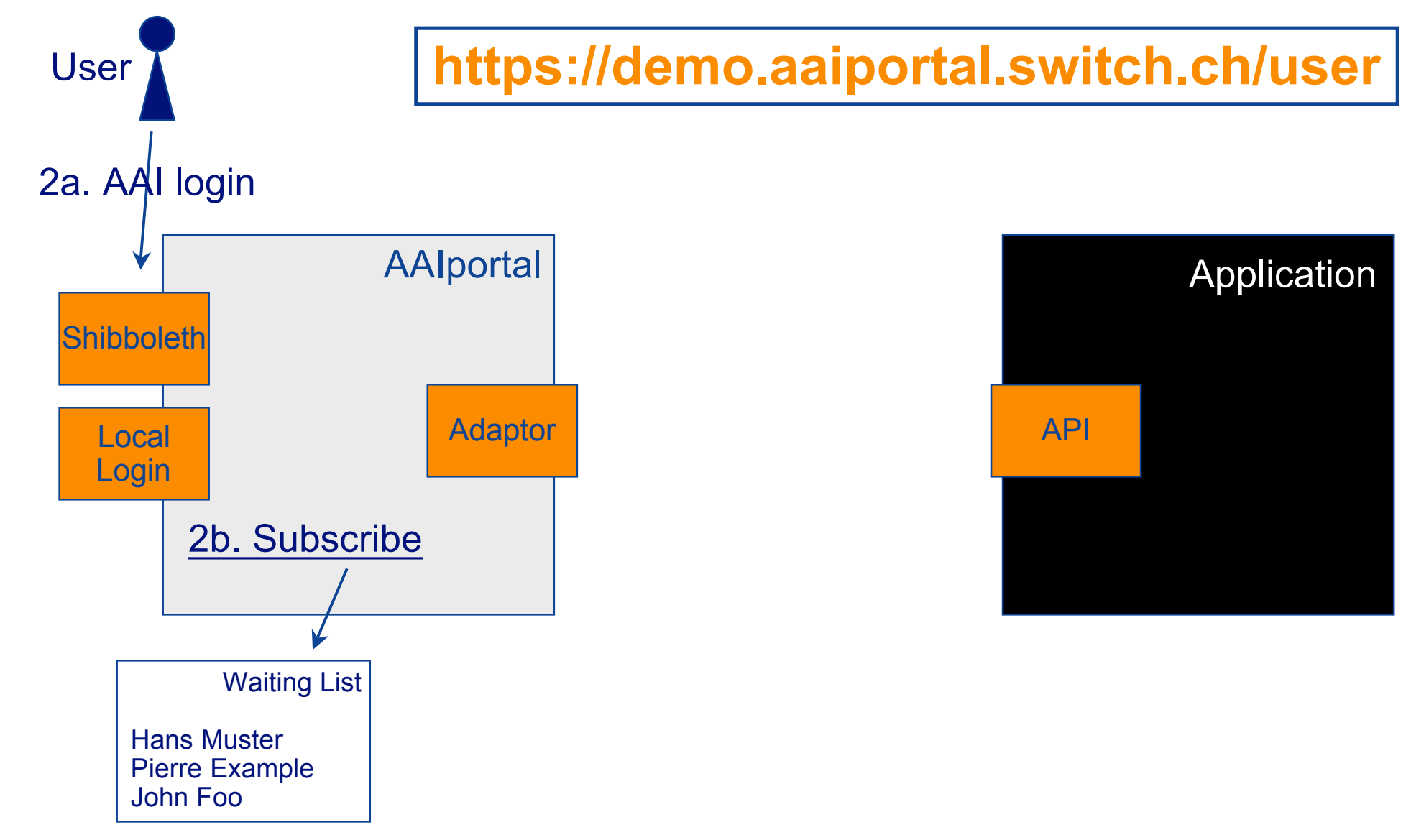

#### **AAIportal Step A3) Resource Owner grants access**

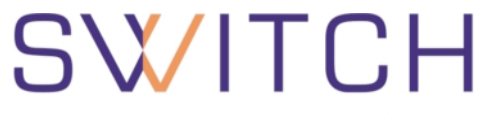

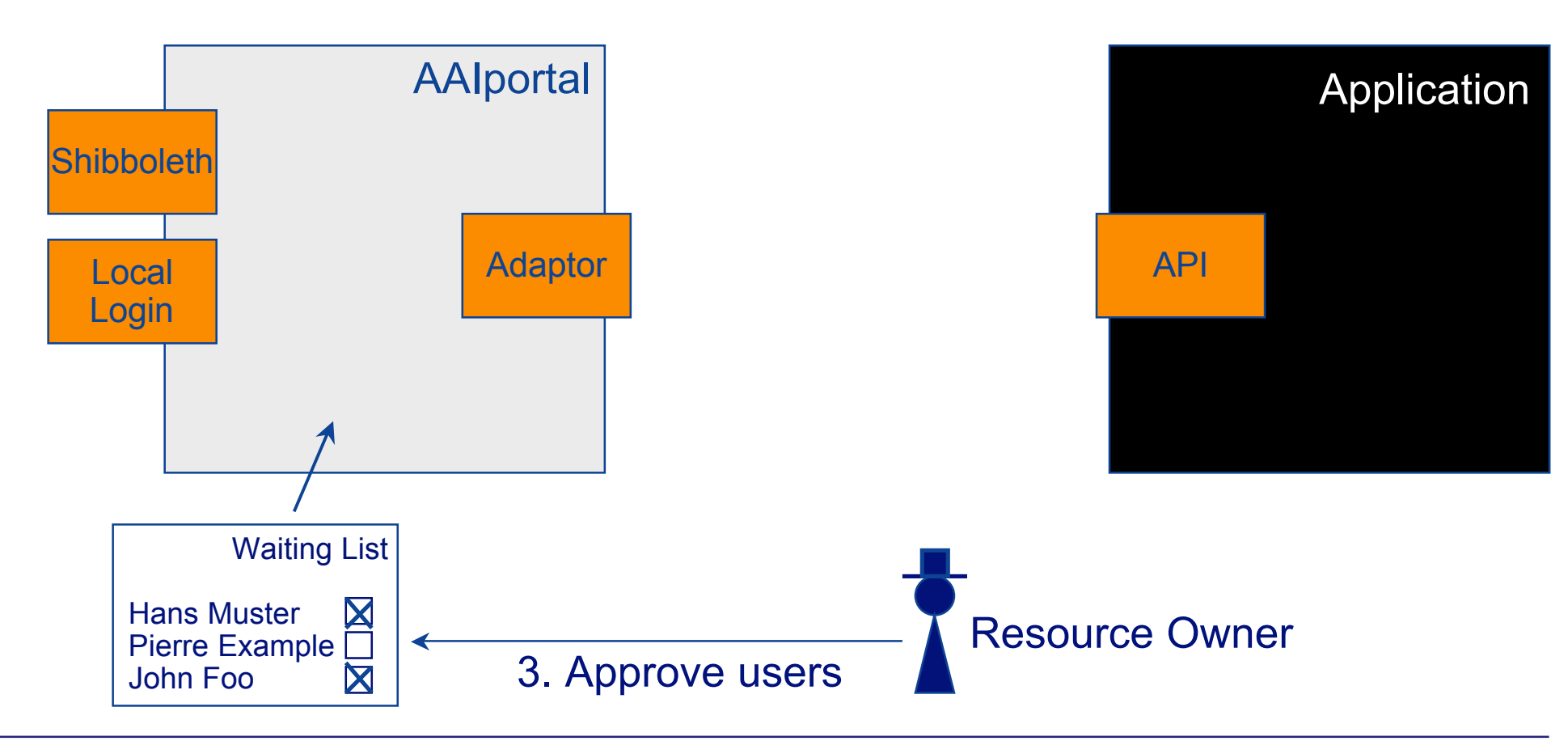

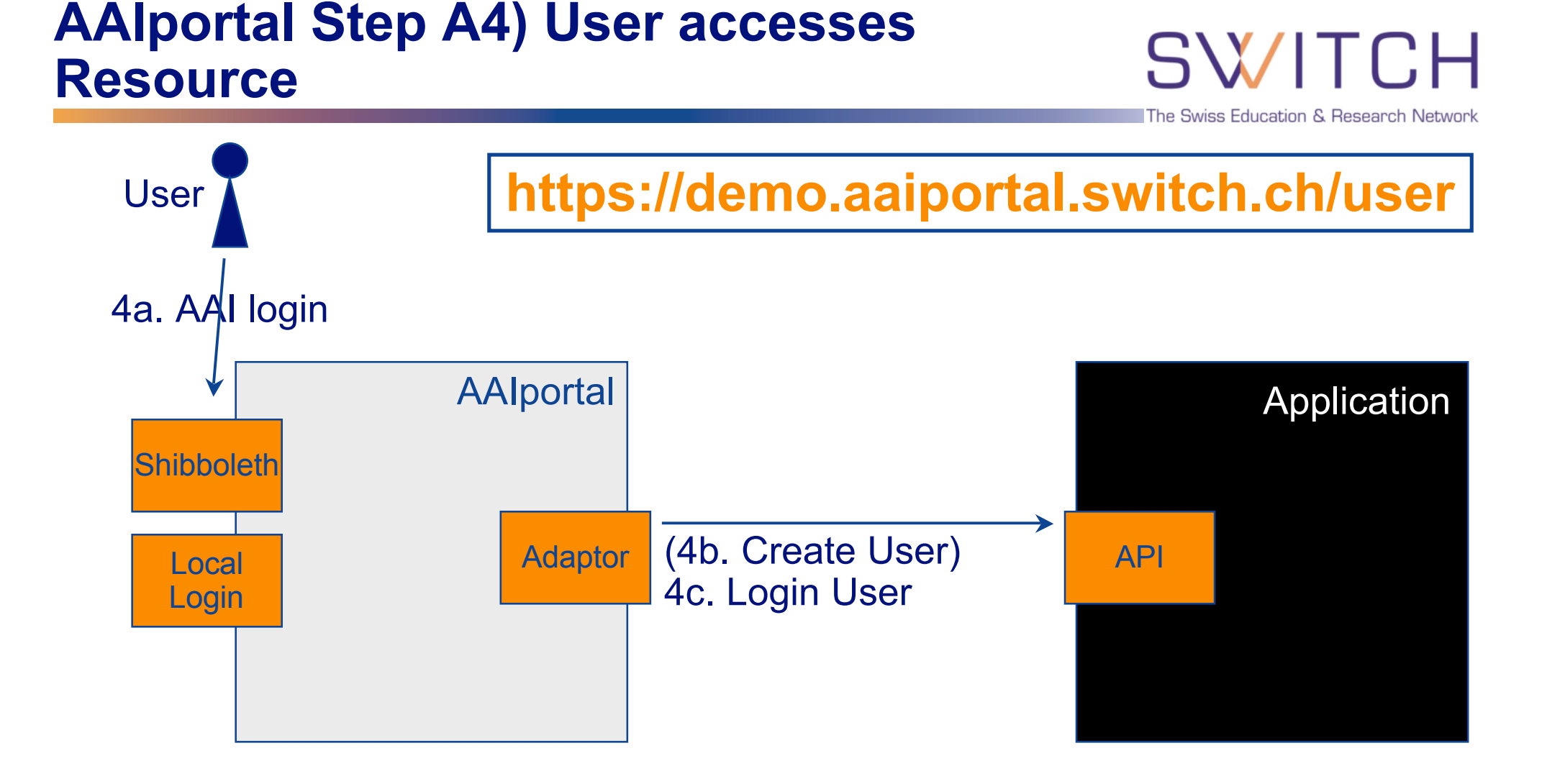

SWITCH

The Swiss Education & Research Network

# **B) Transparent Mode**

**Valéry Tschopp, <tschopp@switch.ch> Ueli Kienholz, <kienholz@switch.ch>**

#### **B1) Course Owner communicates the e-ticket to the Users**

SWITCH

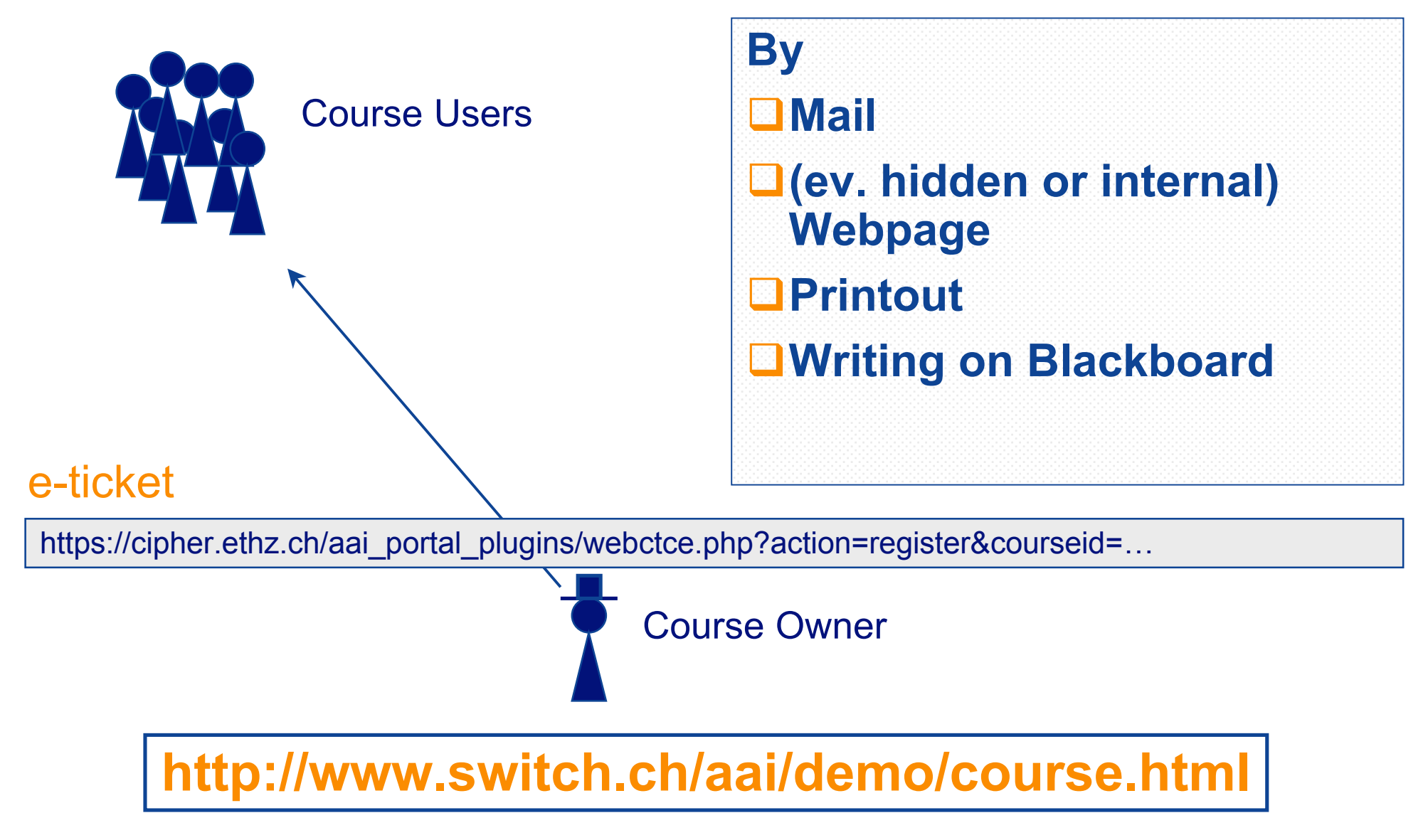

## **B2) User clicks on e-ticket URL**

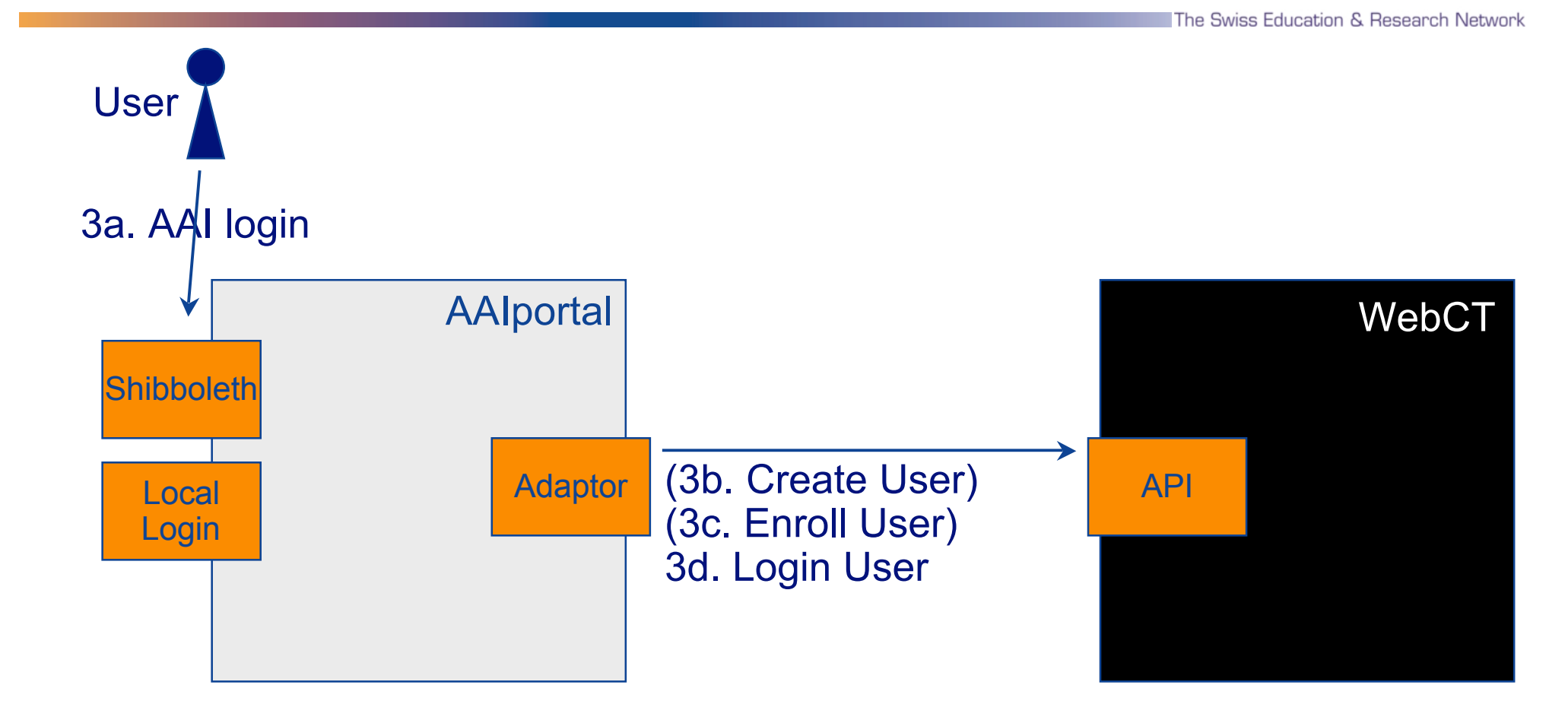

SWITCH

## **Questions ?**

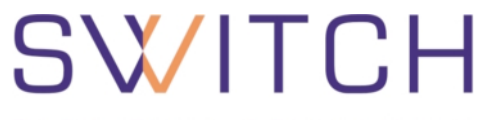

The Swiss Education & Research Network

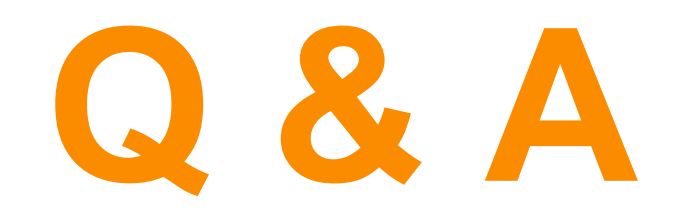

**<http://www.switch.ch/aai>**

**aai@switch.ch**